#### テキスト処理 第**13**回 **(20060718)**

#### 田中哲 産業技術総合研究所 情報技術研究部門 akr@isc.senshu-u.ac.jp http://staff.aist.go.jp/tanaka-akira/textprocess/

### 今日の内容

- 前回のレポートの説明
- backreferenceの機能
- backreferenceの実装
- いろんな数に対するマッチ
- 試験と評価

#### **backreference**

• キャプチャした文字列と同じ文字列にマッチする

- キャプチャしていないときにはマッチしない
- \1, \2, \3, ... で、番号がキャプチャの番号を示す
- Ruby 1.9 の名前つきキャプチャに対応する backreference は \k<name>

#### **backreference**の例

● /([abc])\1/ は aa, bb, cc にマッチする p /([abc])\1/ =~ "aa" #=> 0 p /([abc])\1/ =~ "bb" #=> 0 p /([abc])\1/ =~ "ab" #=> nil ● /\1(a)/ は \1 に到達した時点でキャプチャされていな いのでマッチしない p /\1(a)/ =~ "aa" #=> nil

#### **backreference** の動作

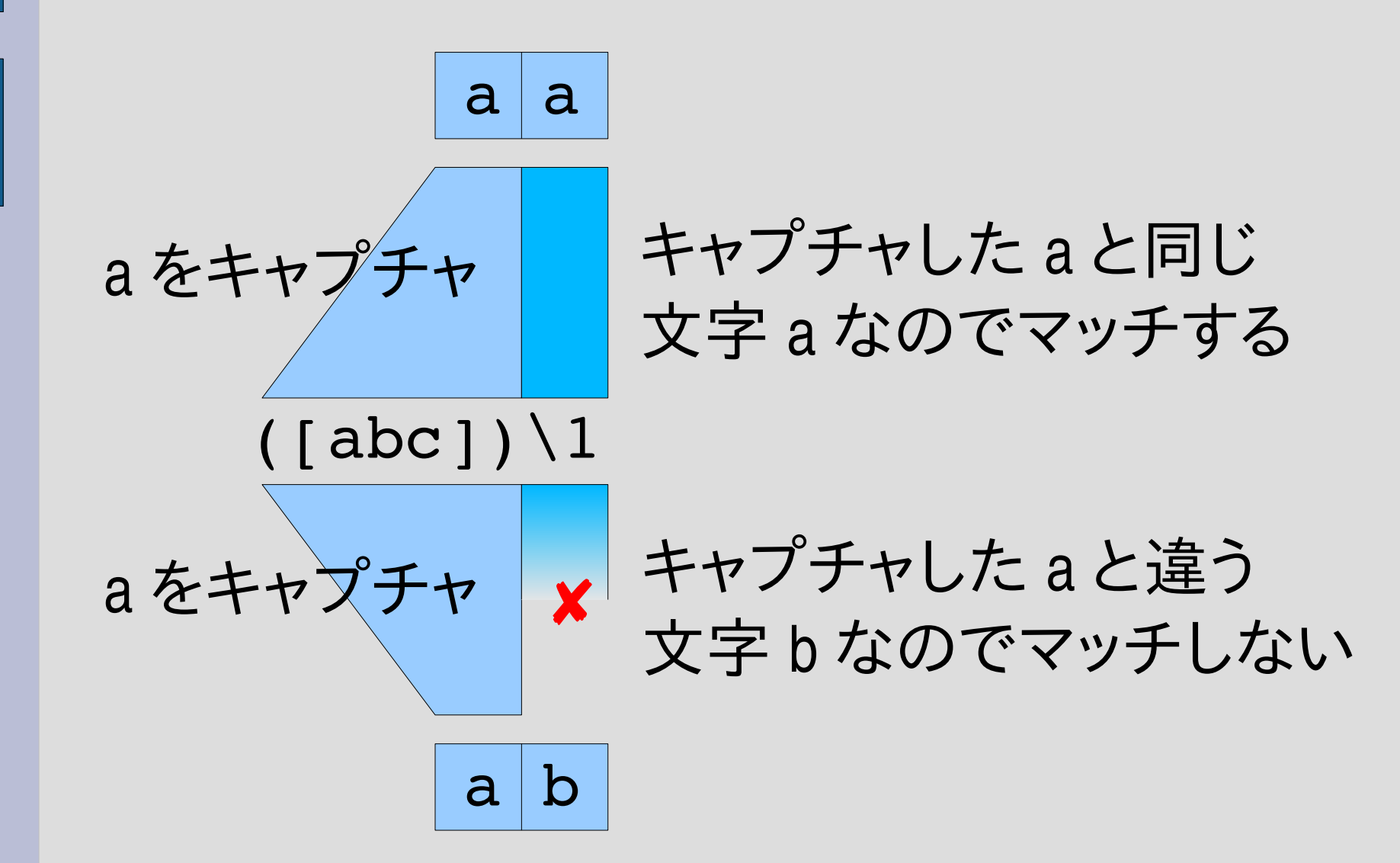

#### **backreference** の用途

- "..." と '...' の両方にマッチする (内部のエスケープを考えるとあまり使えない)  $/(\lceil$ "']). \*\1/
- HTML の対応するタグにマッチする (完全には程遠い) /<([a-zA-Z0-9\_]+)>.\*?< $\sqrt{1}$

#### **backreference** の日本語訳

• 後方参照と訳されることがある ● 前方参照と訳されることもある

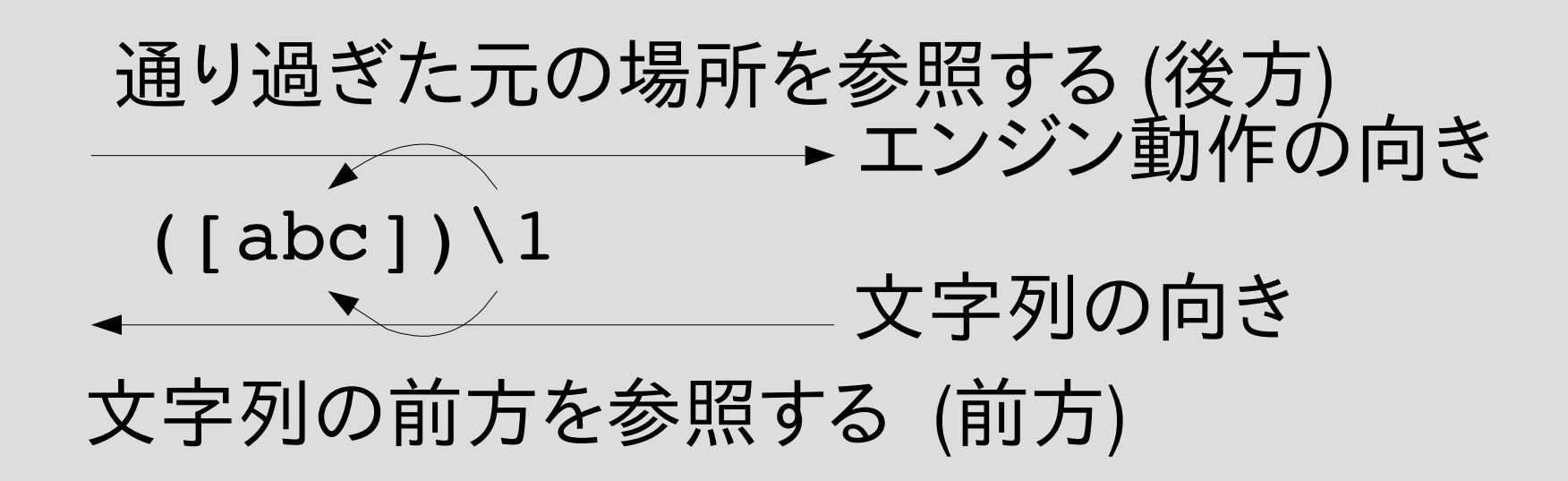

#### **backreference** の実装

- [:backref, name] で表現する
- Ruby 1.9 の \k<name> に対応する
- キャプチャに番号をつけていないので 番号によ る backreference (\1, \2, ...) は扱わない

● /(?<n>a)\k<n>/ は以下のように表現する [:cat, [:capture, :n, [:lit, "a"]], [:backref, :n]]

## **try**

• def try(exp, seq, pos, md, &block) case exp[0]

```
...
when :backref
 \Box, n = exptry_backref(n, seq, pos, md, &block)
```
end

...

### **try\_backref**

• def try\_backref(n, seq, pos, md, &block) if md[n]  $r = md[n]$  $len = r$ .end  $- r$ .begin if  $seq[r] == seq[pos, len]$ yield pos + len, md end end end

#### **try\_backref**の動作

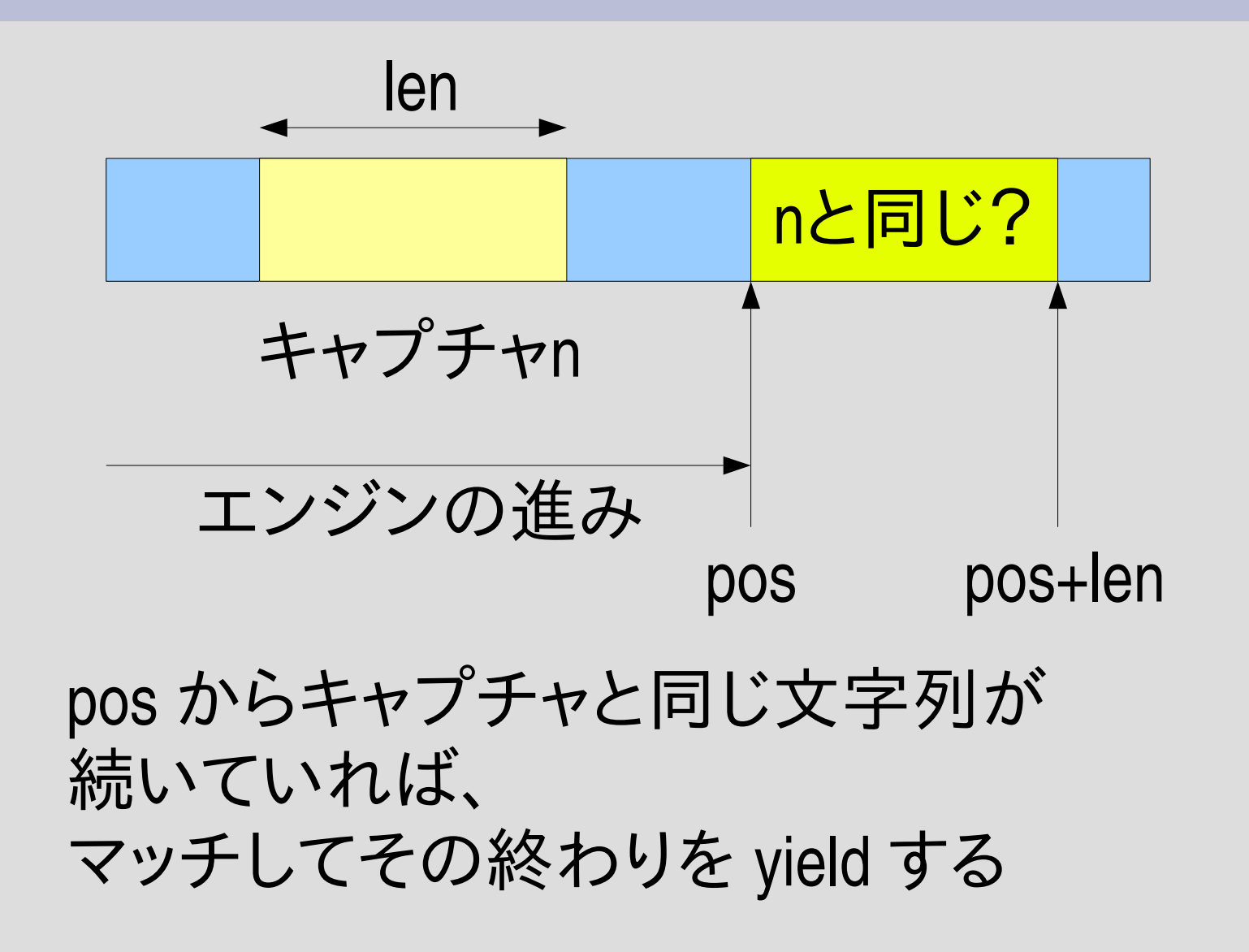

### キャプチャされてるかどうか判断

• def try\_backref(n, seq, pos, md, &block)  $if[md[n]]$   $\leftarrow$  $r = md[n]$  $len = r$ .end  $- r$ .begin if  $seq[r] == seq[pos, len]$ yield pos + len, md end end end キャプチャされてるか?

### キャプチャの情報を取り出す

• def try\_backref(n, seq, pos, md, &block) if md[n]

 $r = md[n]$  $len = r$ . end  $- r$ . begin if  $seq[r] == seq[pos, len]$ yield pos + len, md end end end n r.begin r.end len pos

## **pos** 以降がキャプチャと同じか判断

• def try\_backref(n, seq, pos, md, &block) if md[n]

```
r = md[n]len = r.end - r.begin
  if seq[r] == seqpos, len]yield pos + len, md
  end
 end
end
                        n
                 r.begin r.end
                        len pos
                                       ?
                             seq[r] seq[pos,len]
```
### 同じだったら終端を**yield**

• def try\_backref(n, seq, pos, md, &block) if md[n]  $r = md[n]$  $len = r$ .end  $- r$ .begin if  $seq[r] == seq[pos, len]$ yield pos + len, md end end end n r.begin r.end len pos 同 seq[r] seq[pos,len] pos+len

#### **try\_backref** の動作例

• /<([a-zA-Z0-9\_]+)>.\*?<\\1>/=~ "<foo>abc</foo>"

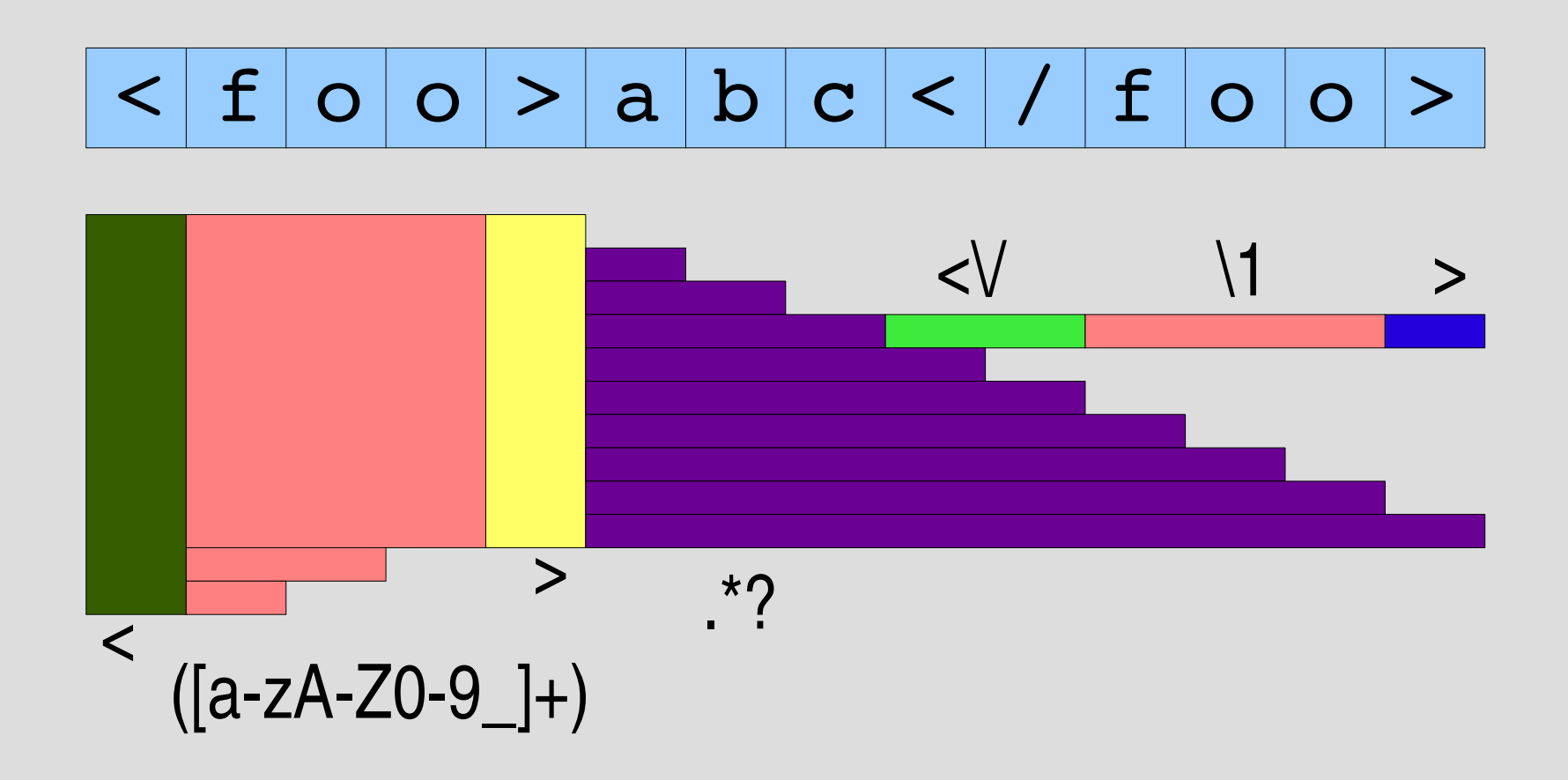

空文字列

- rep は空文字列を無視する
- backref を考えると正しくない?
- /()\*\1/ =~ "" はマッチするか?
- /(()|()|()|()|())\*\2\5/ =~ "" はマッチするか?

### **try\_rep**

```
def try_rep(exp, seq, pos, md, &block)
try(exp, seq, pos, md) {|pos2, md2|
 try\_rep(exp, seq, pos2, md2, \& block) if pos < pos2 | md l = md2}
 yield pos, md
end pos==pos2 でも
```
mdが変わっていたら 続きを試す

倍数にマッチ**: 10**進数

0 4

6

8

● 10進数で表現した 2の倍数にマッチ  $\Lambda$ A[0-9]\*[02468]\z/ 2

- 10進数で表現した 5の倍数にマッチ  $\Lambda$ A[0-9]\*[05]\z/ 0
- 10進数で表現した 3の倍数にマッチ: できなくはない /\A([0369]|[258][0369]\*[147]|([147]|[258][0369]\*[258]) ([0369]|[147][0369]\*[258])\*([258]|[147][0369]\*[147]))\*\z/

5

#### 倍数にマッチ**:** 文字列の長さ

- 2の倍数の長さの文字列にマッチ  $\Lambda$ A(00)\*\z/
- 5の倍数の長さの文字列にマッチ  $\Lambda$ A(00000)\*\z/
- 3の倍数の長さの文字列にマッチ  $\Lambda$ A(000)\*\z/

● 0 が並んでいる数で数を表す方法を 1進数という 流儀がある

### 合成数にマッチ**:** 文字列の長さ

•  $\triangle A(00+)$ \1+\z/

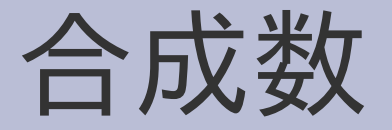

- 二つ以上の素数の積で表せる自然数
- 自然数のうち0でも1でも素数でもない数
- $\bullet$  4=2\*2, 6=2\*3, 8=2\*2\*2, 9=3\*3, 10=2\*5, 12=2\*2\*3,  $14=2^{20}$ ,  $15=3^{3}$ 5, ...

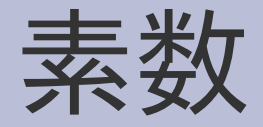

- 1とその数自身以外に正の約数を持たず、 1よりも大きな自然数
- $\bullet$  2, 3, 5, 7, 11, 13, ...

### 合成数にマッチ**:** 文字列の長さ

# $\bullet$  / \A(00+)\1+\z/ 長さ n≥2 長さ n\*l  $(l \geq 1)$

#### 全体の長さ n + n\*l = n(1+l)  $=$  nm n $\geq$ 2, m $\geq$ 2 合成数

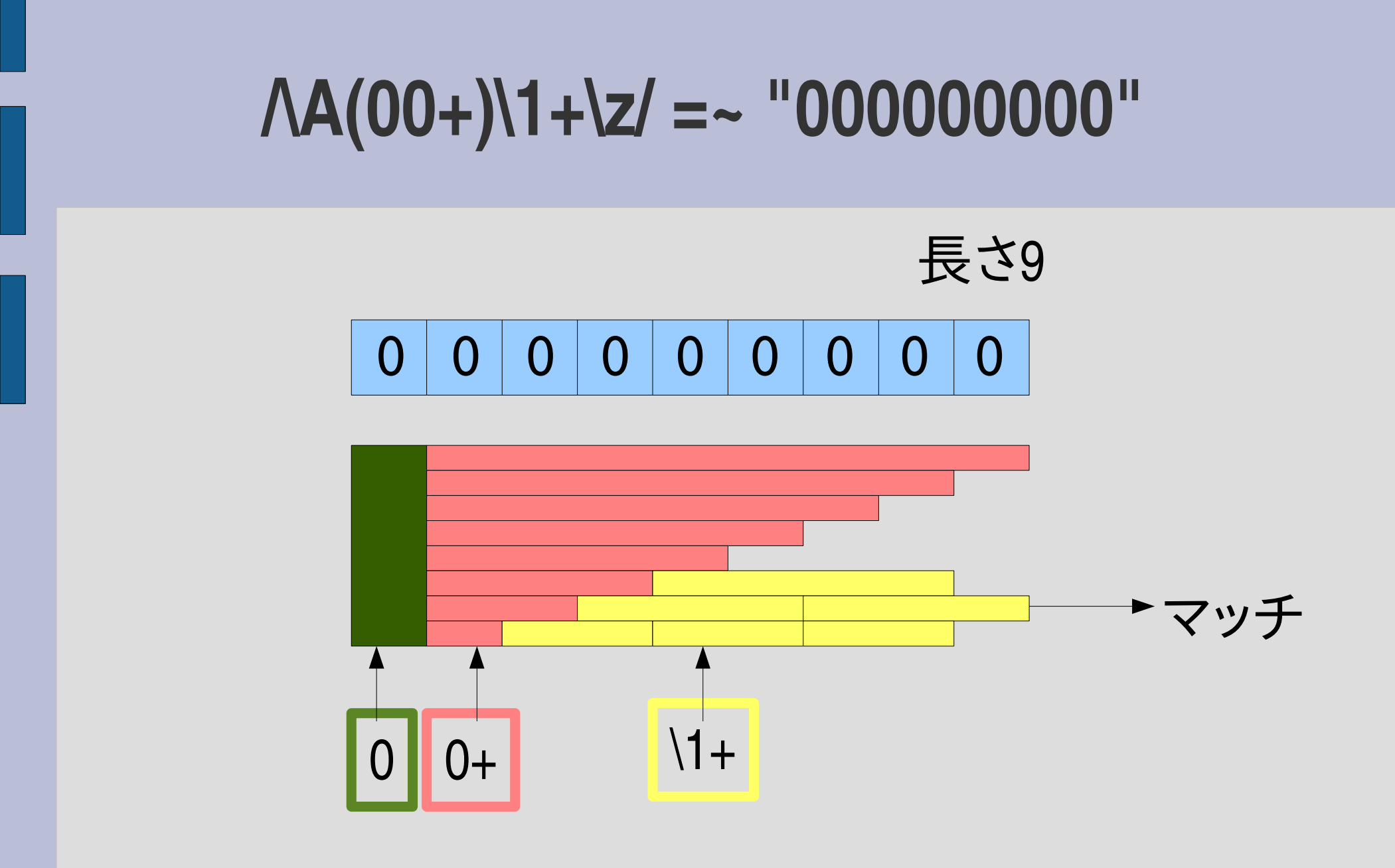

最初の半分 (上半分) で \1 はマッチしないので無駄

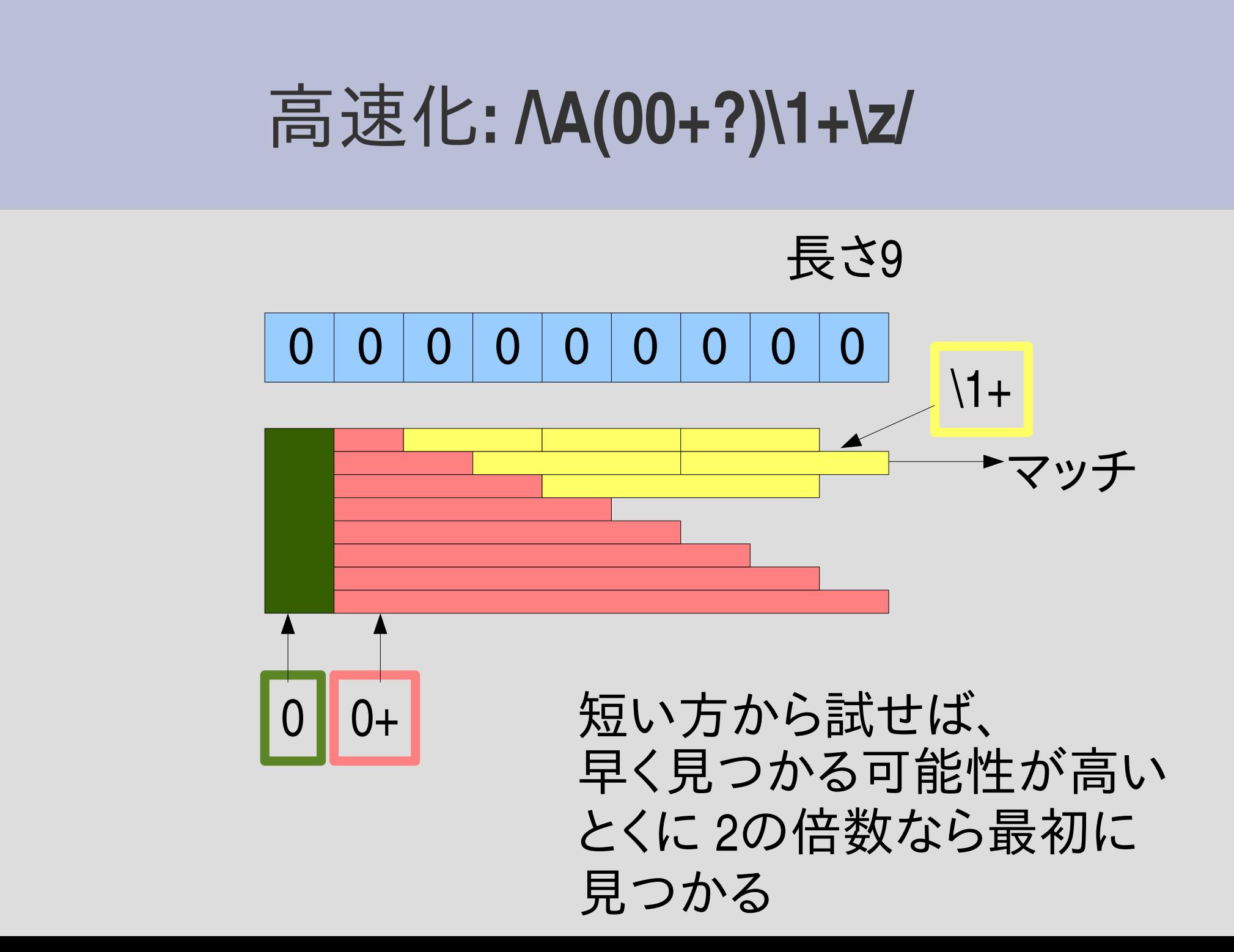

### 合成数の列挙

- 0.upto(20) {|n| p n if /\A(00+)\1+?\z/ =~ "0" \* n } #=> 4 14 6 15 8 16 9 18 10 20
	- 12

#### 合成数の列挙

• 0.upto(20) {lnl p n if !matchstr(  $\lceil$ :cat,  $\lceil$ :cat,  $\lceil$ :capture, :n, [:cat, [:anysym], [:plus\_lazy, [:anysym]]]], [:plus, [:backref, :n]]], [:string\_end]], "0" \* n).empty? } #=> 4 8 10 14 16 20 6 9 12 15 18

#### 素数の列挙

● 2.upto(20) {|n| p n if /\A(00+?)\1+\z/ !~ "0" \* n

#=>

2 17

3 19

}

2以上で、かつ、合成数で「ない」

素数にマッチするパターンを 書いたわけではない

13

11

5

7

### 素数の列挙

• 2.upto(20) {lnl p n if matchstr(  $\lceil$ :cat,  $\lceil$ :cat,  $\lceil$ :capture, :n, [:cat, [:anysym], [:plus\_lazy, [:anysym]]]], [:plus, [:backref, :n]]], [:string\_end]], "0" \* n).empty? } #=> 2 5 11 17 3 7 13 19

#### 試験について

- 2006-07-25 (火) 5時限 60分 (16:30 17:30)
- 持込: 一切可
- 学生証を携帯すること
- コンピュータに向かわないでプログラムを書かせ たりはしない
- なにかを解説させることになる
- 試験はレポート2回相当程度の予定
- 試験の重みは低いので、レポートをまともに出し ていない限り単位は難しい

#### 試験問題

- 1.正規表現 X を講義で述べた抽象構文木に変換 せよ
- 2.上で変換した抽象構文木を e として、講義で述 べた matchstr を matchstr(e, Y) として実行した場 合の結果の値を示せ
- 3.matchstr(e, Y) 内部の正規表現エンジンの動作を 解説せよ

● X, Y は試験および追試で変化する

### まとめ

- 前回のレポートの説明
- backreferenceの機能
- backreferenceの実装
- いろんな数に対するマッチ
- 試験について